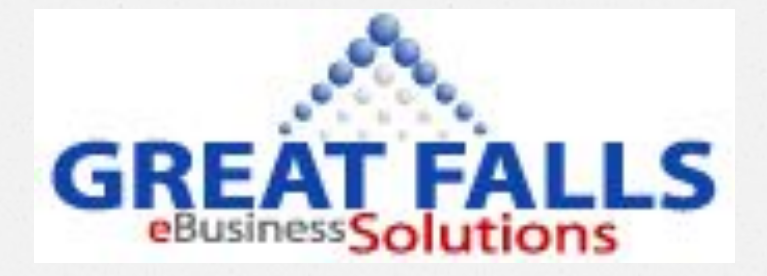

## Joomla eCommerce

Danie Bierman Great Falls eBusiness Solutions LLC

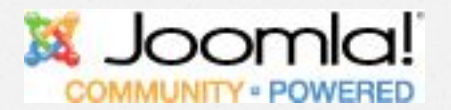

### Agenda&

**GOLD CARD** 

**INTERNATIONAL CREDIT** 

EXP 01/2015

598 9120 0514 692

*O*Introduction *O*In the beginning *O*Joomla and . . . . . *O*Payment Process *O*Gateways *O*Questions

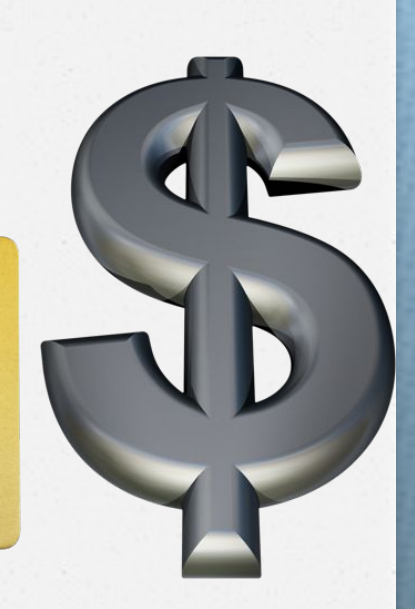

# Introduction

*O*Great Falls eBusiness Solutions *O*Build Web Applications *O*SEO / SEM *O*Technologies used *O*Joomla *O*WordPress *O*OSCommerce *O*Typo3

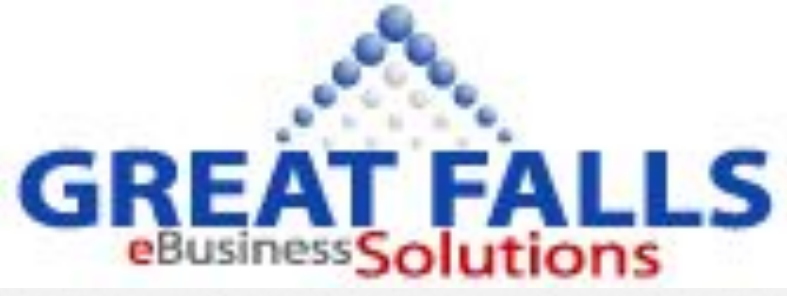

#### Introduction

*O*Todays Presentation *O*Talk about eCommerce with Joomla *O*In the Beginning . . . . *O*Extension used so far *O*The payment Process *O* Payment Gateways

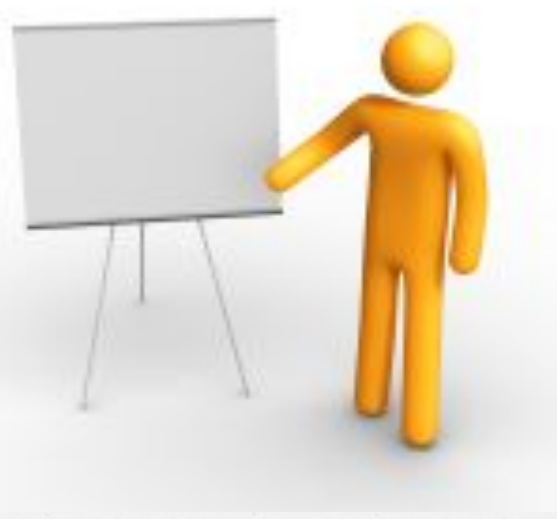

#### In the Beginning...

*O*Understand the Business needs

*O*Selling Product? *O*Selling Service? *O*Membership site? *O*Sell to Consumer? *O*Sell to resellers?

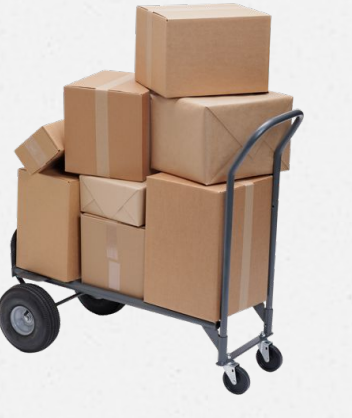

#### *O*Complete eCommerce Worksheet

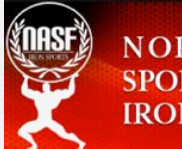

**NORTH AMERICAN SPORTS FEDERATION IRON SPORTS** 

### In the Beginning...

*O*Understand the Technical issues *O*Hosting Environment - PCI compliant? *O*Backend Systems / functions *O*QuickBooks? *O*Shipping needs? *O*Dropshipping?

*O*Any other? e.g. Access control

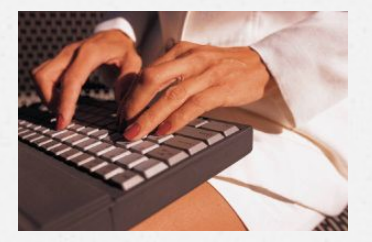

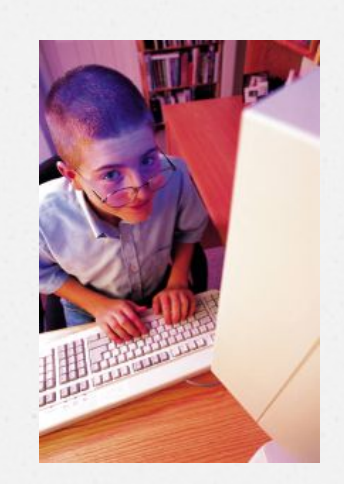

**THE RAGLE** 

### In the Beginning...

*O*Understand the Technical issues *O*Merchant Account? *O*Payment Gateway? *O*Types of Payment? *O*Once or recurring? *O* Currency support? *O*Multi Currency? *O*Tax requirements

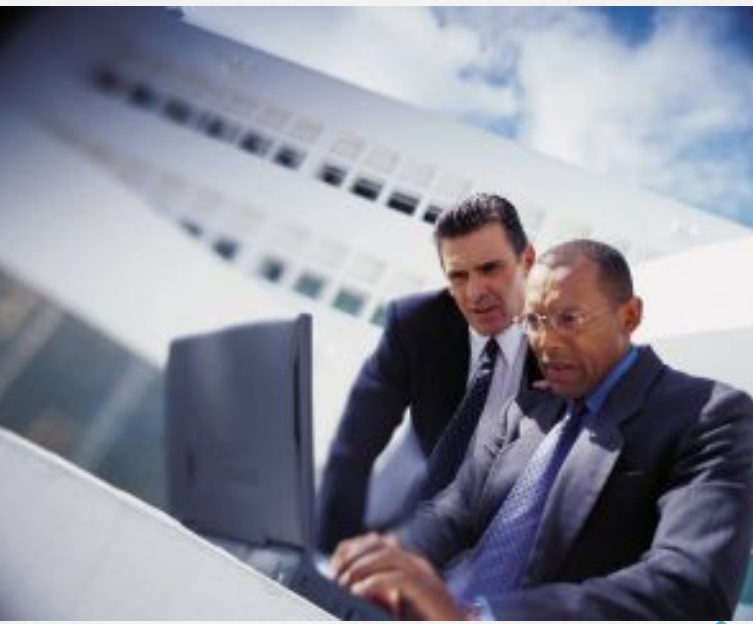

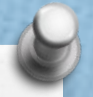

#### Joomla Extensions used

*O*AdsAgency - iJoomla *O*SOBI2 - Sigsiu.NET *O*CBSubs - JoomlaPolis!

*O*Evaluating

- 
- *o***Ads Manager** joomprod.com
- *O*PaidSystem joomprod.com
	-
- *O*Jobs instantphp.com
- **O**VirtueMart Virtuemart.net
- *O*DTRegister DTHDevelopment
	-
	- *O*RedShop RedComponent.com

#### Payment Process: Options

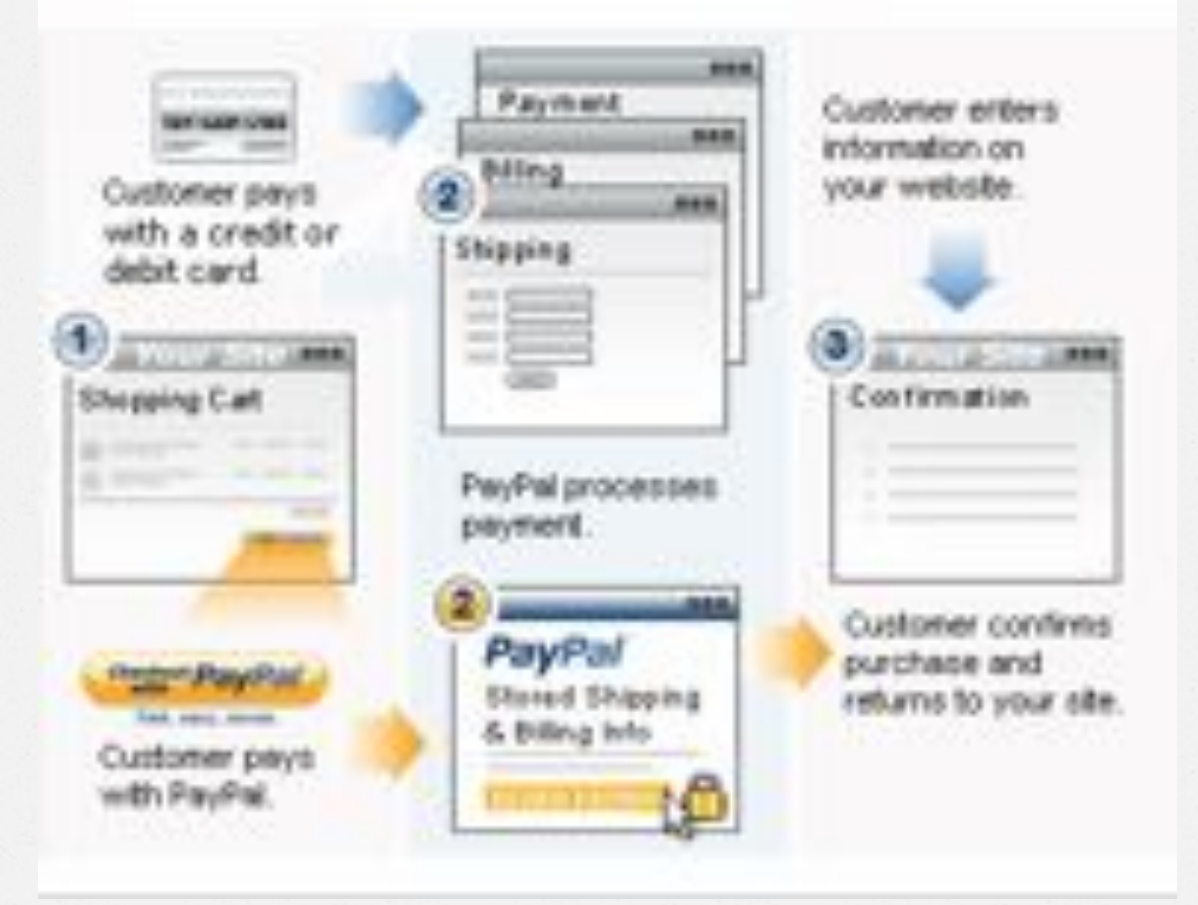

#### Payment Process: Off-site

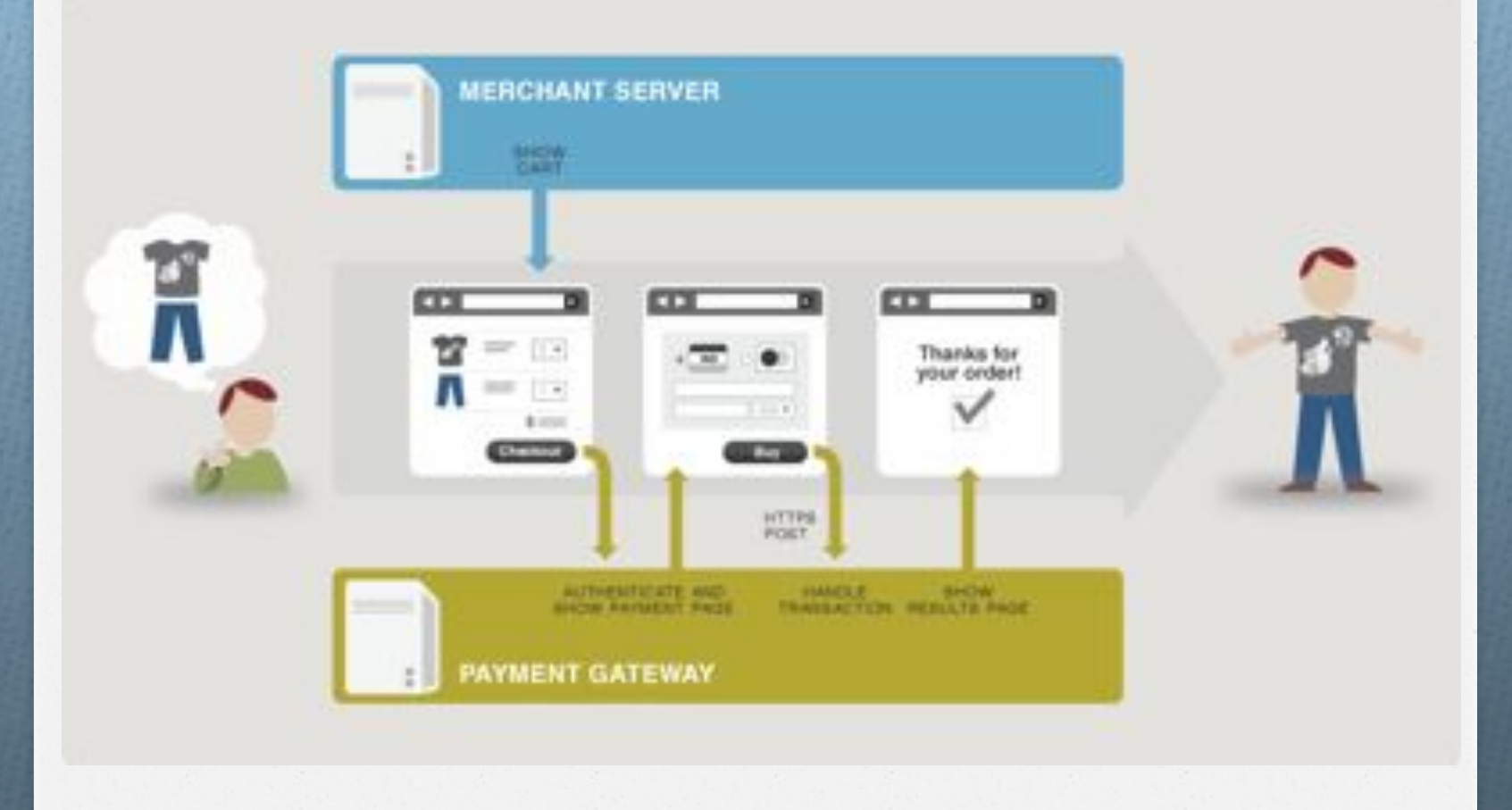

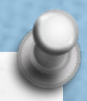

#### Payment Process: Off-site

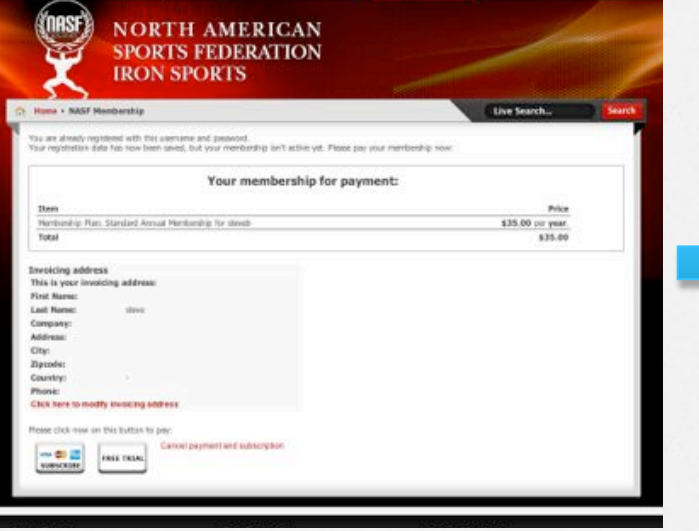

#### North American Sports Federation - iron Sports

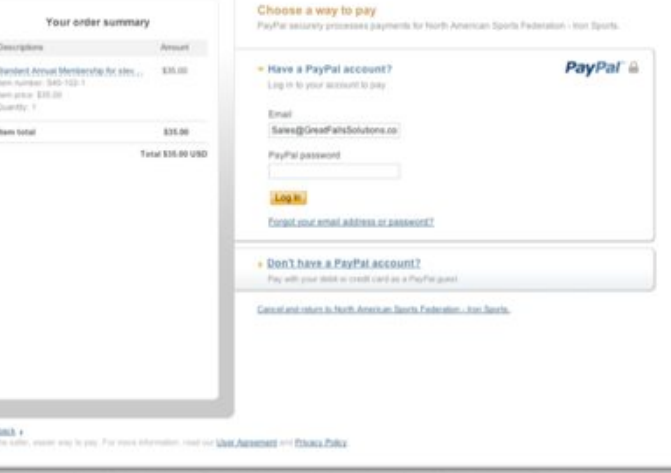

#### Payment Process: On-site

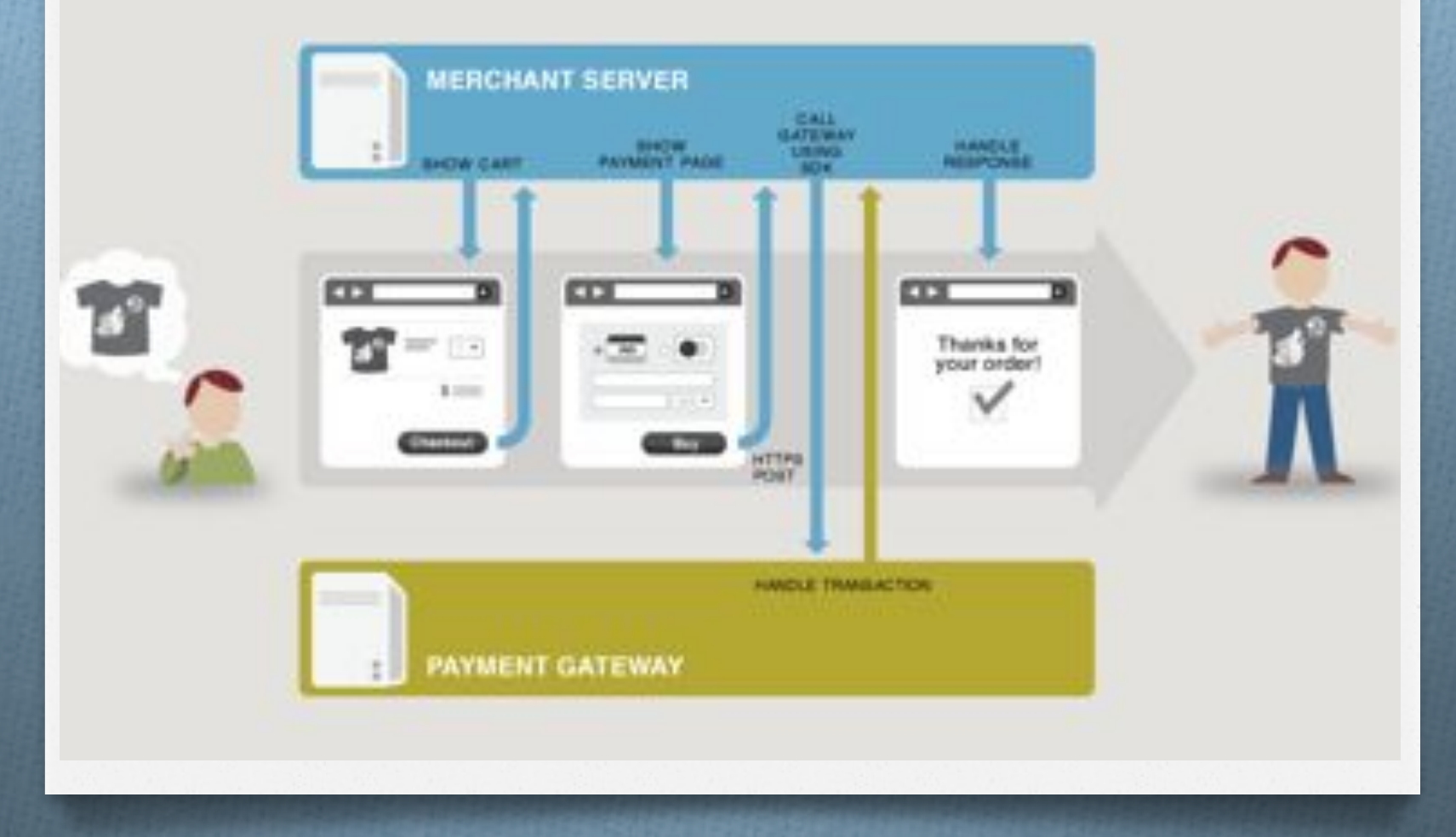

#### Payment Process: On-site

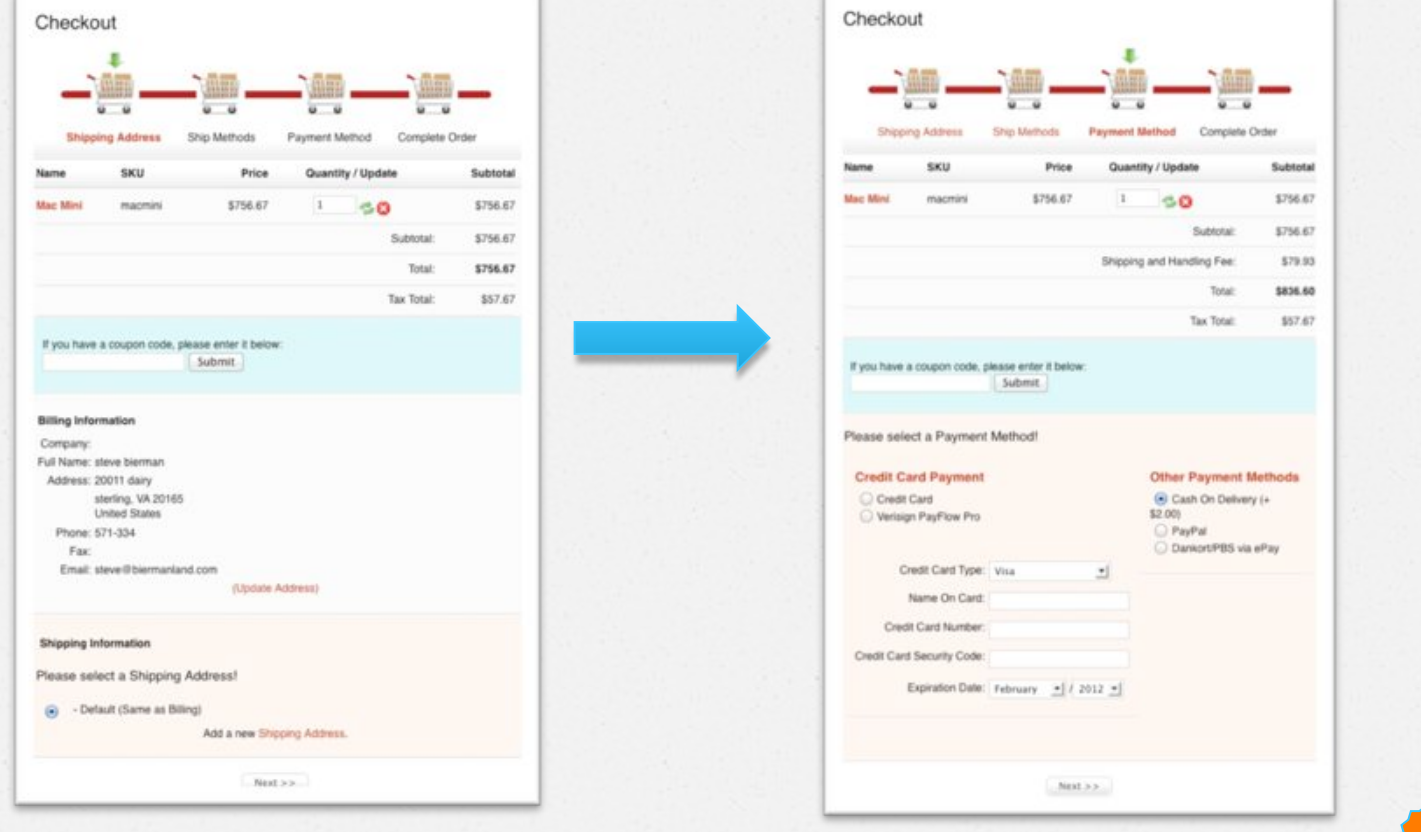

#### Payment Process: Compliance On-Site - SSL

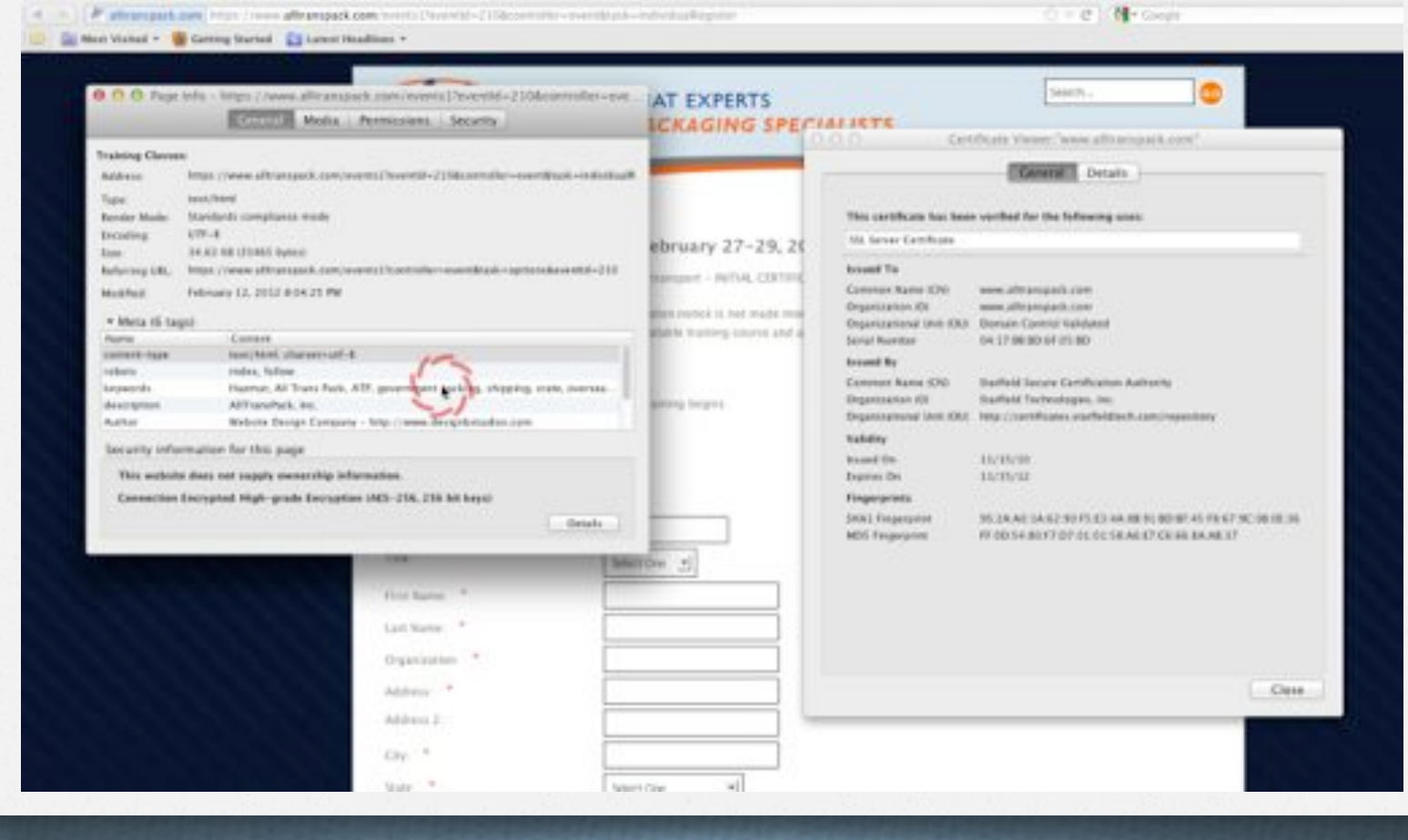

#### Payment Process: Compliance On-Site - PCI

https://www.pcisecuritystandards.org/

#### Trustwave<sup>®</sup>

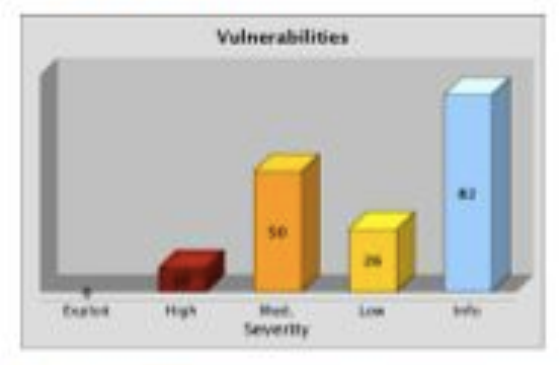

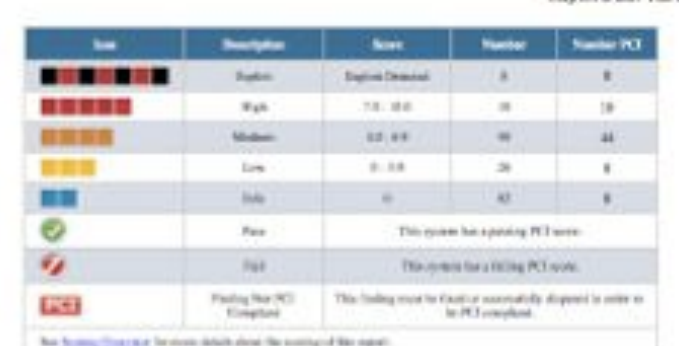

Report Date: Joe 5, 2011

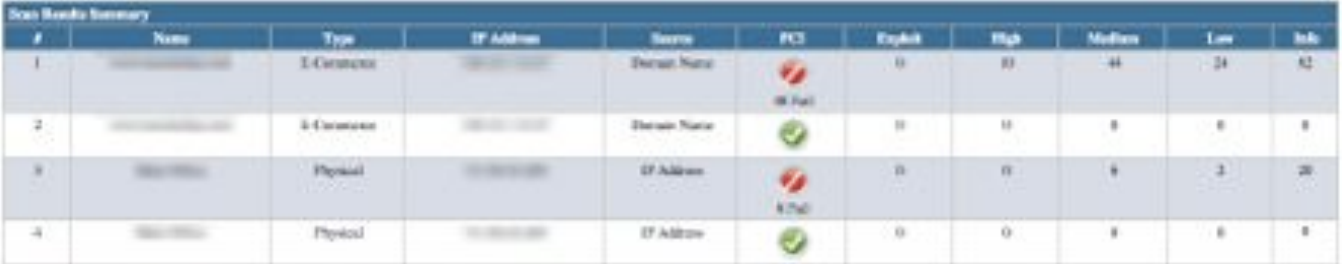

\* Note: This leading data respect to poles from the Trust Leger scenary. For physical busines this is good, recently business as pointed and belief a controlled from the followed. For substitute, it could need to it is not the domain name is misseedled.

#### Payment Process: Compliance On-Site - PCI

#### Trustwave<sup>®</sup>

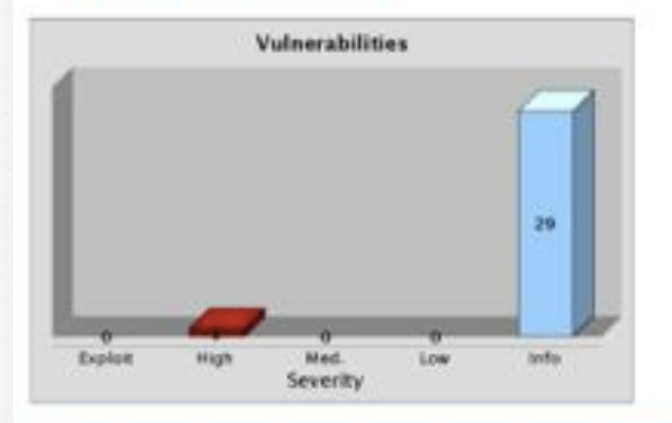

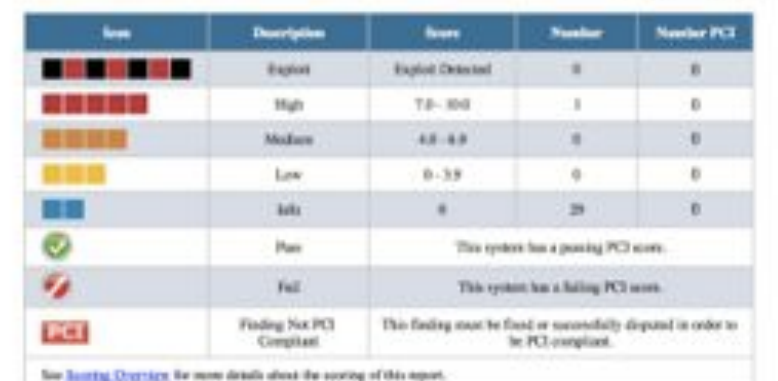

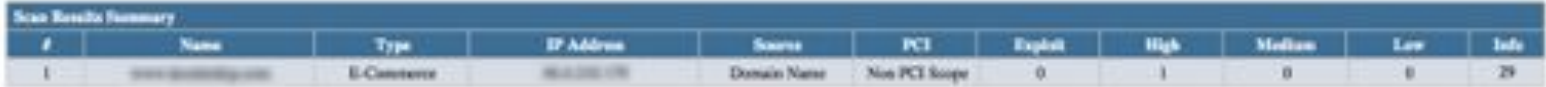

\* Note: This location did not respond to probes from the TrustKorper scanners. For physical locations this is good, since the locations is protocod and hidden from the Internet. For wefmites, it could mean the web site is the domain name is misspelled.

Report Date: Aug 28, 2011

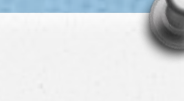

#### Gateways - PayPal

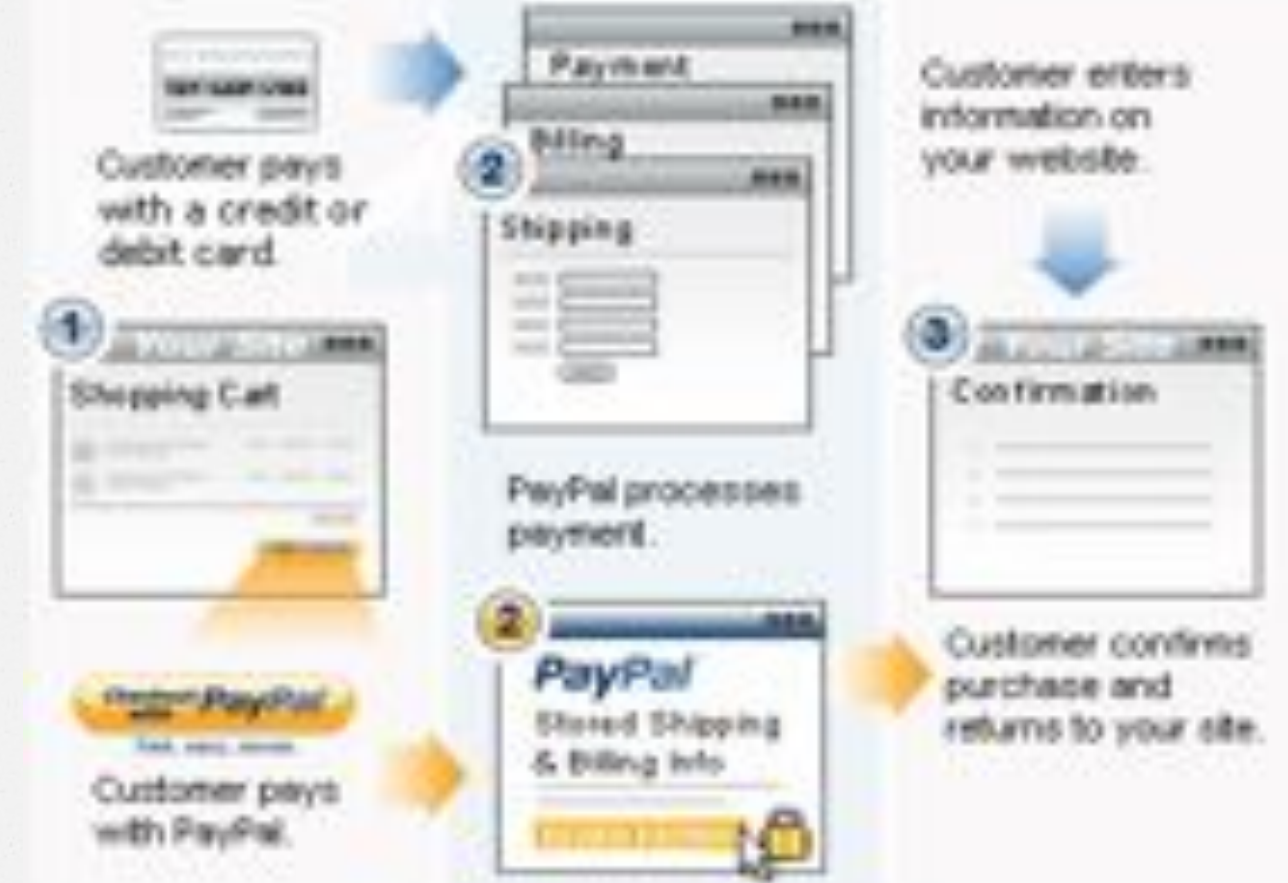

### Gateways – PayPal

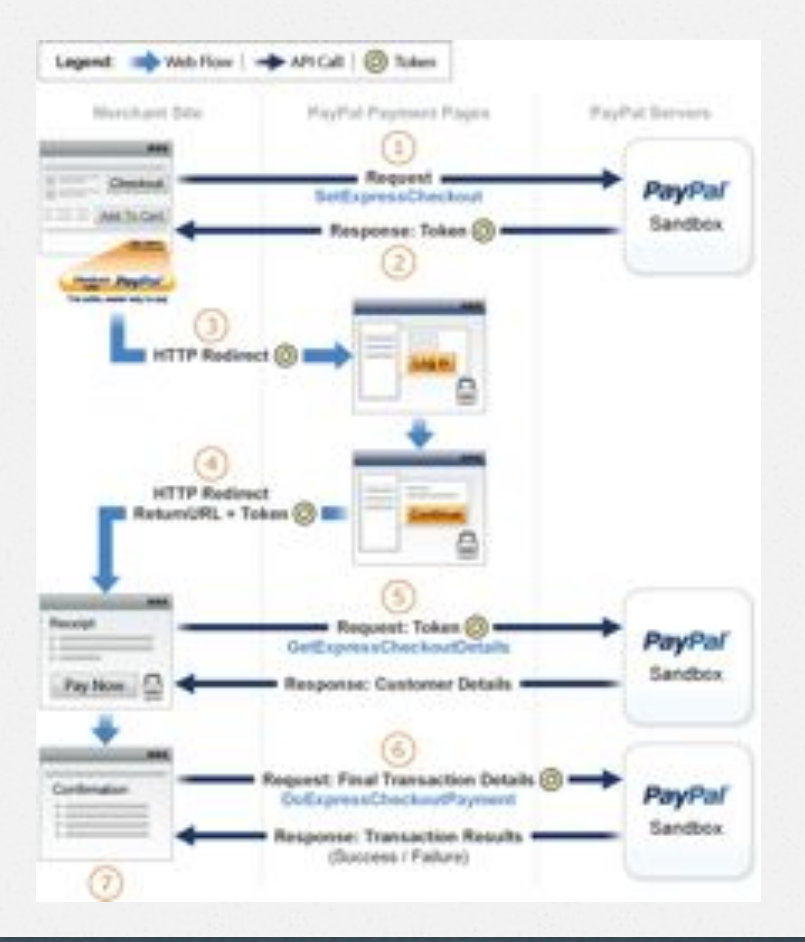

#### Gateways – PayPal Recurring Payments

#### Recurring Payments Notifications

PayPal notifies you of recurring payments events through IPN and email. Typically, however, you can call GetTransactionDetails to obtain the information you need.

PayPal notifies you of certain events through IPN. For recurring payments profiles created using Express Checkout, PayPal also notifies buyers of specific events by email.

#### Gateways – PayPal IPN&

#### **Overview**

IPN notifies you when an event occurs that affects a transaction. Typically, these events represent various kinds of payments; however, the events may also represent authorizations, Fraud Management Filter actions and other actions, such as refunds, disputes, and chargebacks.

IPN is a message service that PayPal uses to notify you about events, such as:

- Instant payments
- eCheck payments
- Recurring payment and subscription actions
- Chargebacks, disputes, reversals, and refunds

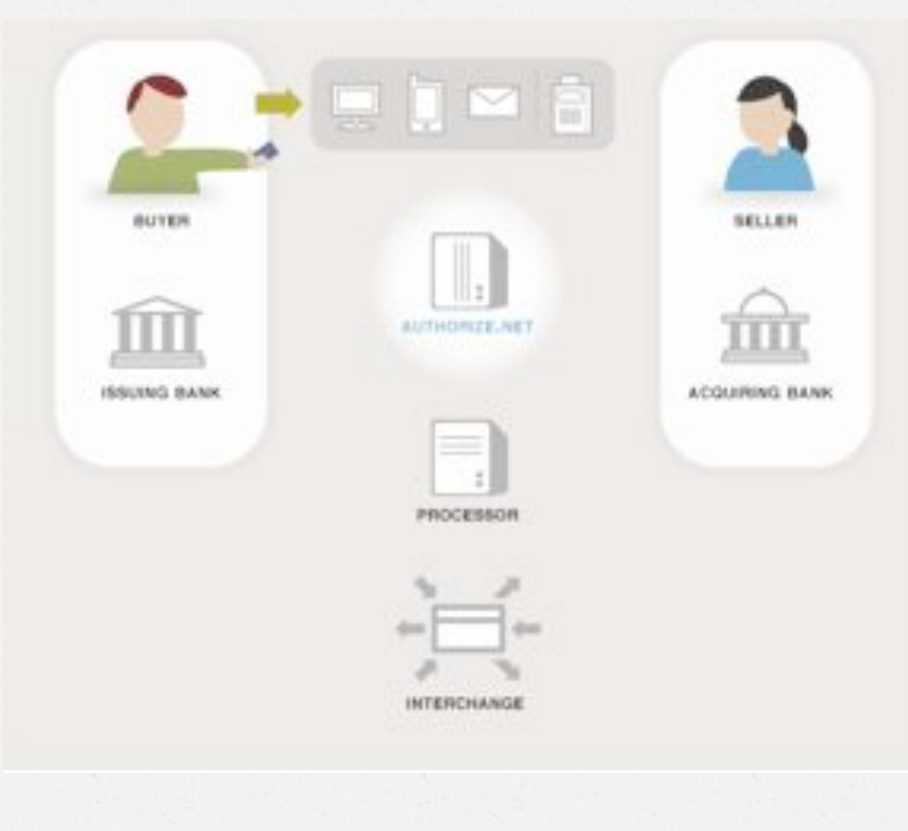

The customer submits his credit card for payment.

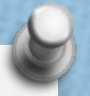

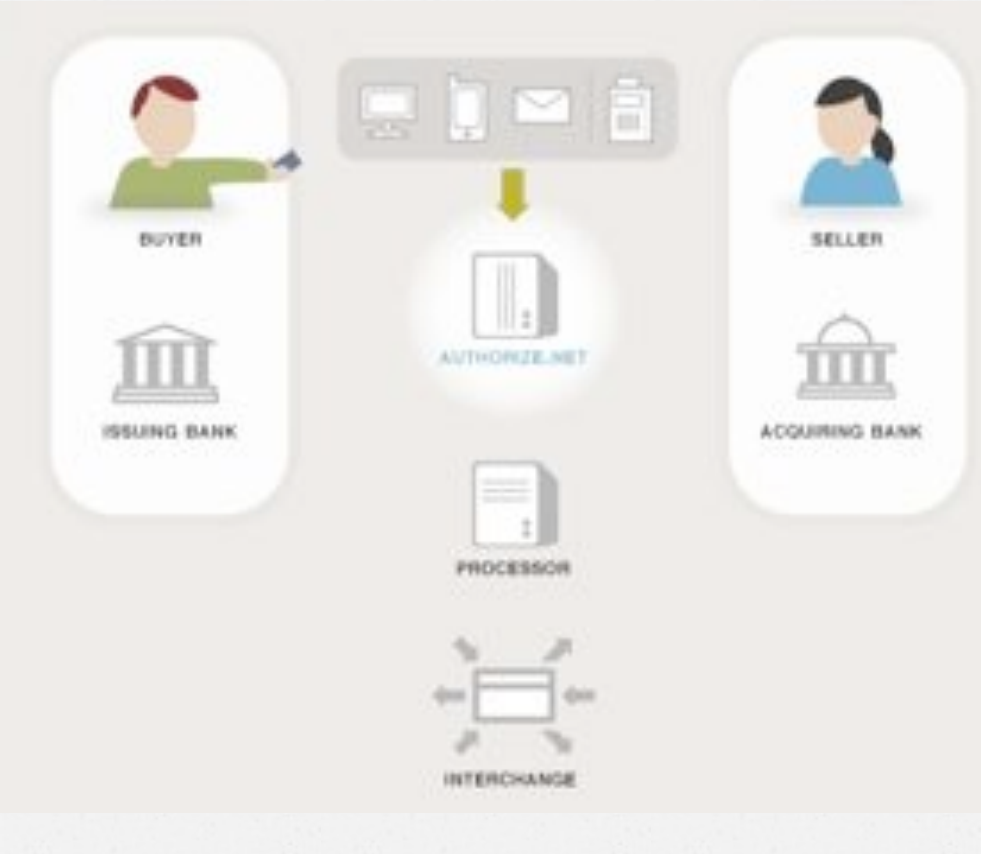

Authorize.Net manages the complex routing of the data on behalf of the merchant through the following steps/ entities.

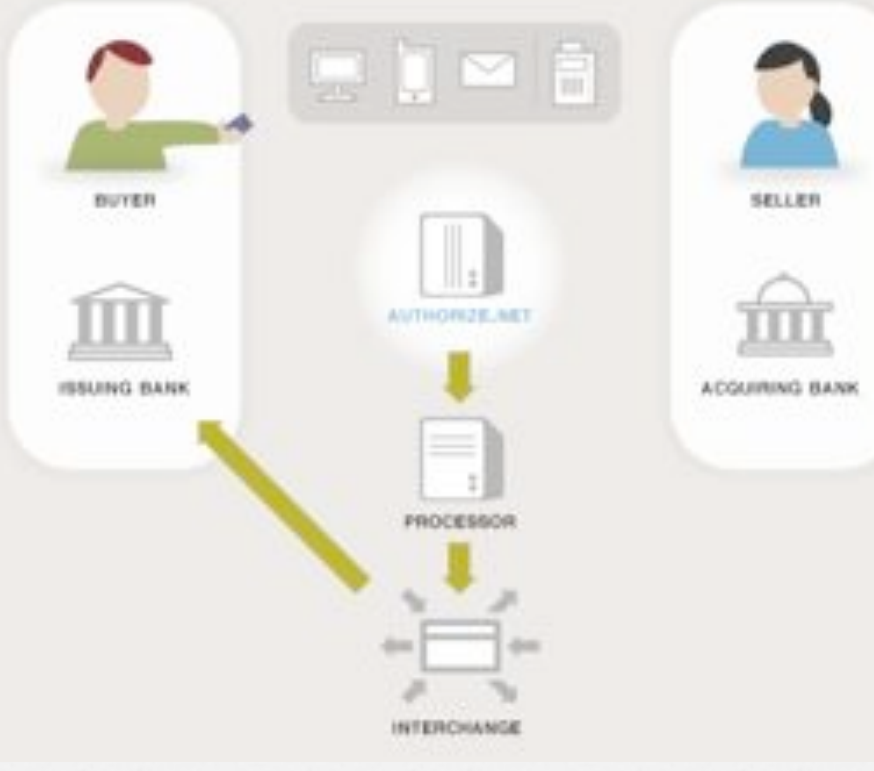

Authorize.Net passes the secure transaction information via a secure connection to the Processor. The Merchant Bank's Processor submits the transaction to the credit card network (like Visa or MasterCard). The credit card network routes the transaction to the bank that issued the credit card to the customer.

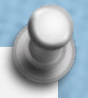

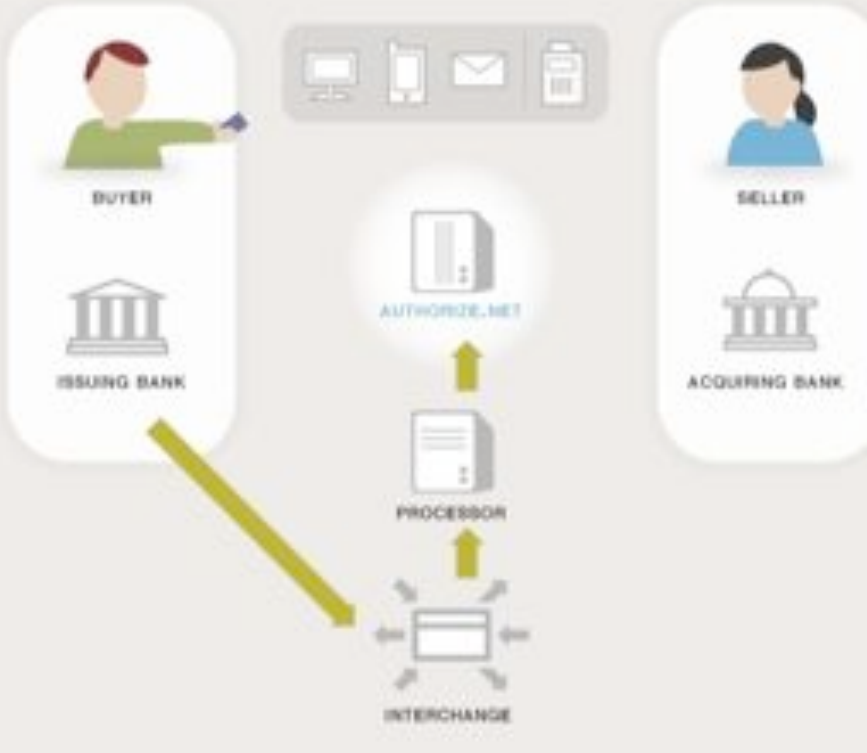

The issuing bank approves or declines the transaction based on the customer's available funds and passes the transaction results back to the credit card network. The credit card network relays the transaction results to the merchant bank's processor. The processor relays the transaction results to Authorize.Net.

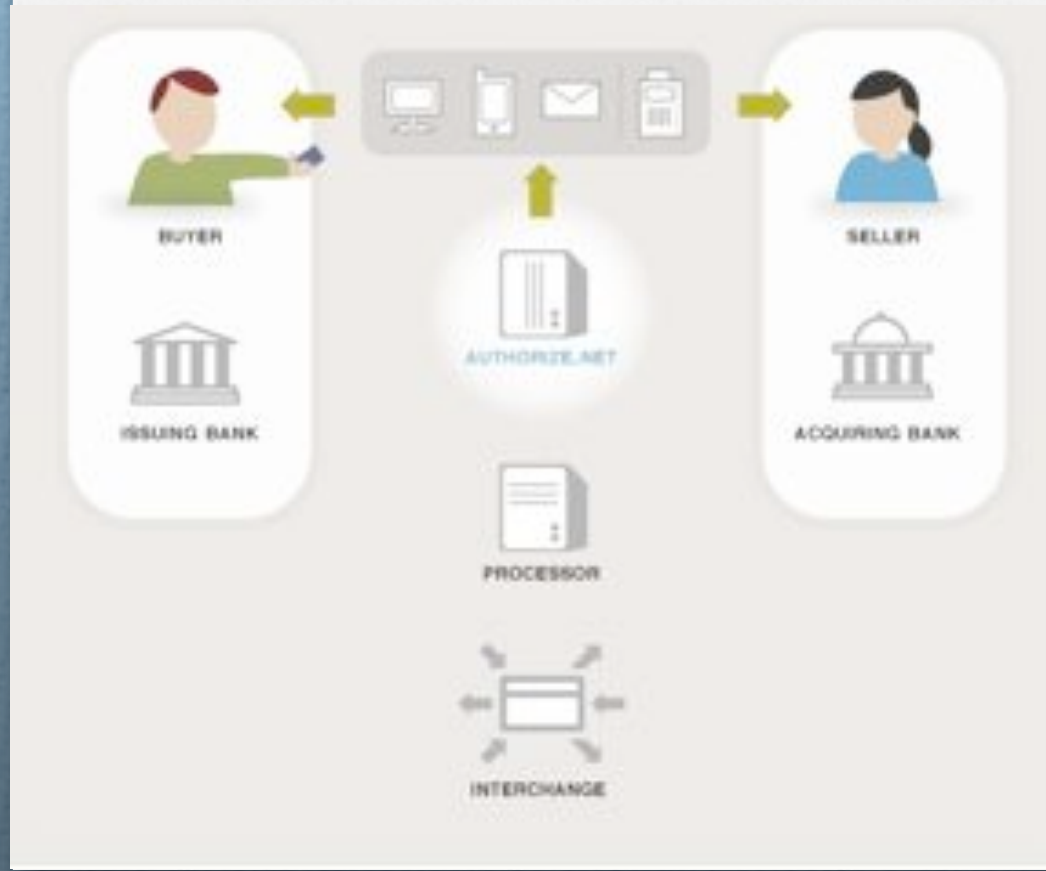

Authorize.Net stores the transaction results and sends them to the website for the customer and merchant to see.

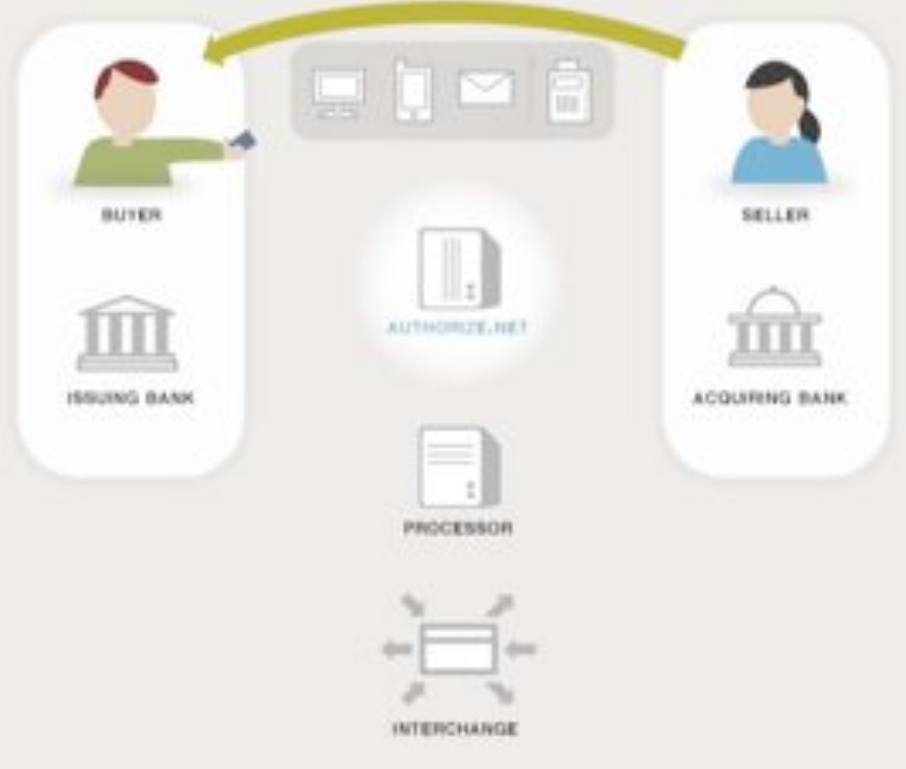

The merchant delivers goods or services to the buyer.

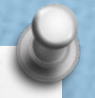

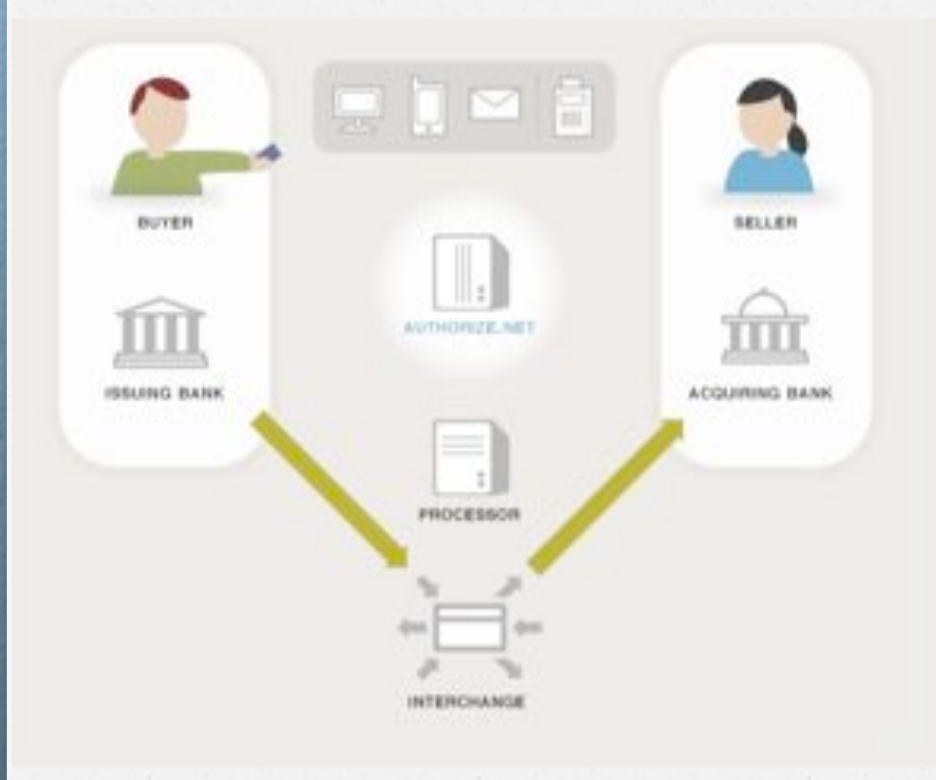

The issuing bank sends the appropriate funds for the transaction to the credit card network, which passes the funds to the merchant's bank. The bank then deposits the funds into the merchant's bank account. This is called 'settlement', and typically the transaction funds are deposited into the merchant's primary bank account within two to four business days.

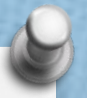

Once each scheduled transaction in a subscription has been submitted, you will receive an email from the payment gateway indicating the transaction status.

If you would rather receive a response in name/value pair format for each payment submitted, you can use the Silent Post URL feature. If enabled in the Merchant Interface, the payment gateway will send a transaction response for every transaction to the specified URL.

The Silent Post URL feature is the only way you can receive a name/value pair response for transactions in an ARB subscription.

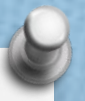

#### Gateways - Authorize.net Silent Post

If you are using Automated Recurring Billing (ARB) , this feature also allows you to receive a transaction response for each payment submitted in a subscription.

The Silent Post URL is the only way you can receive a name/value pair response for transactions in an ARB subscription.

Note : The Silent Post URL feature does not apply to transactions made using the Hosted Payment Form.

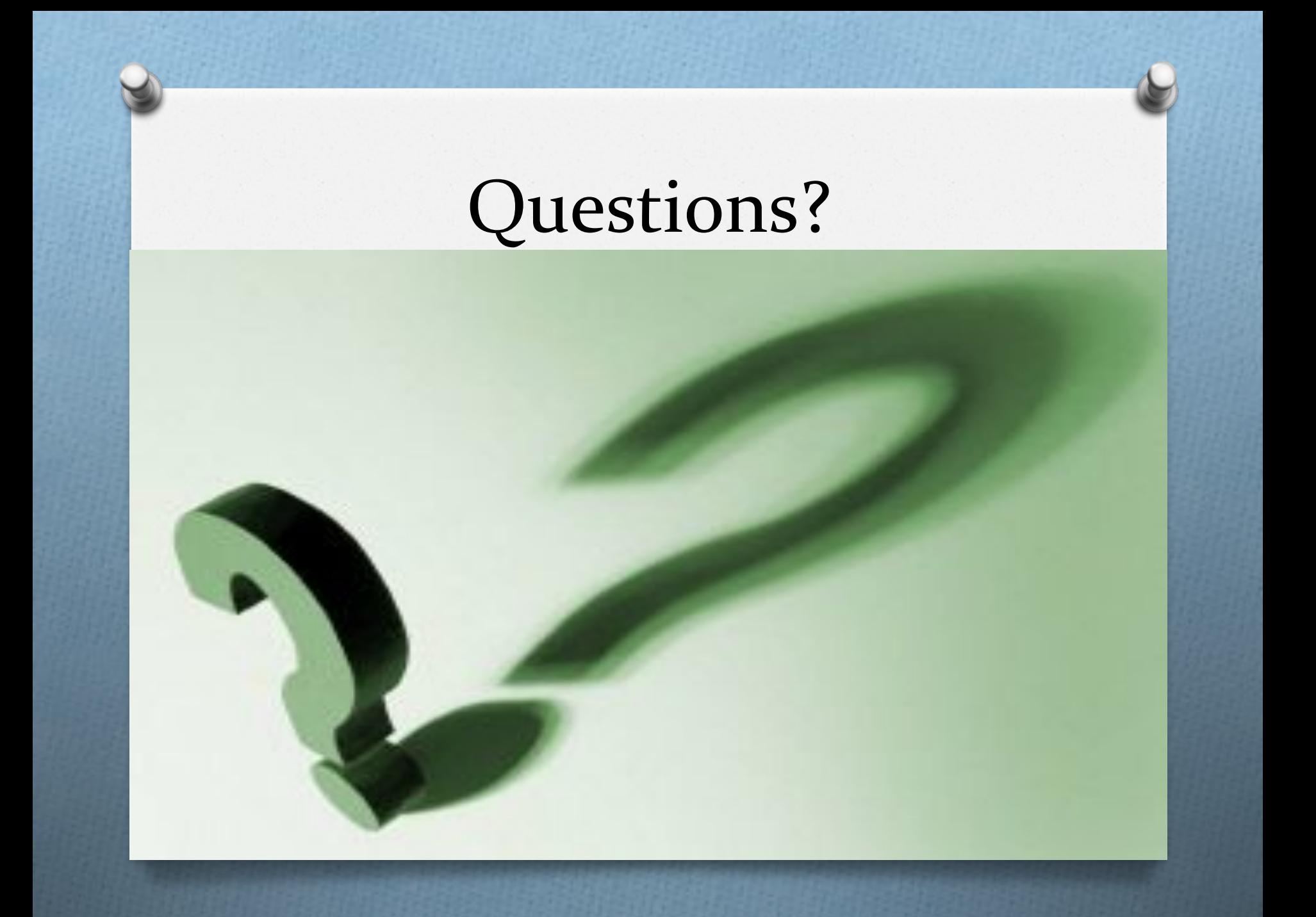

### Thank you!

Merchant and Card processing questions answered by:

Vince Prouty Card Payment Solutions Po Box 220744 Chantilly Va. 20153 Contact Number: 703-932-7296 Fax Number: 703-935-7588 vince@cardpaymentsolutions.com